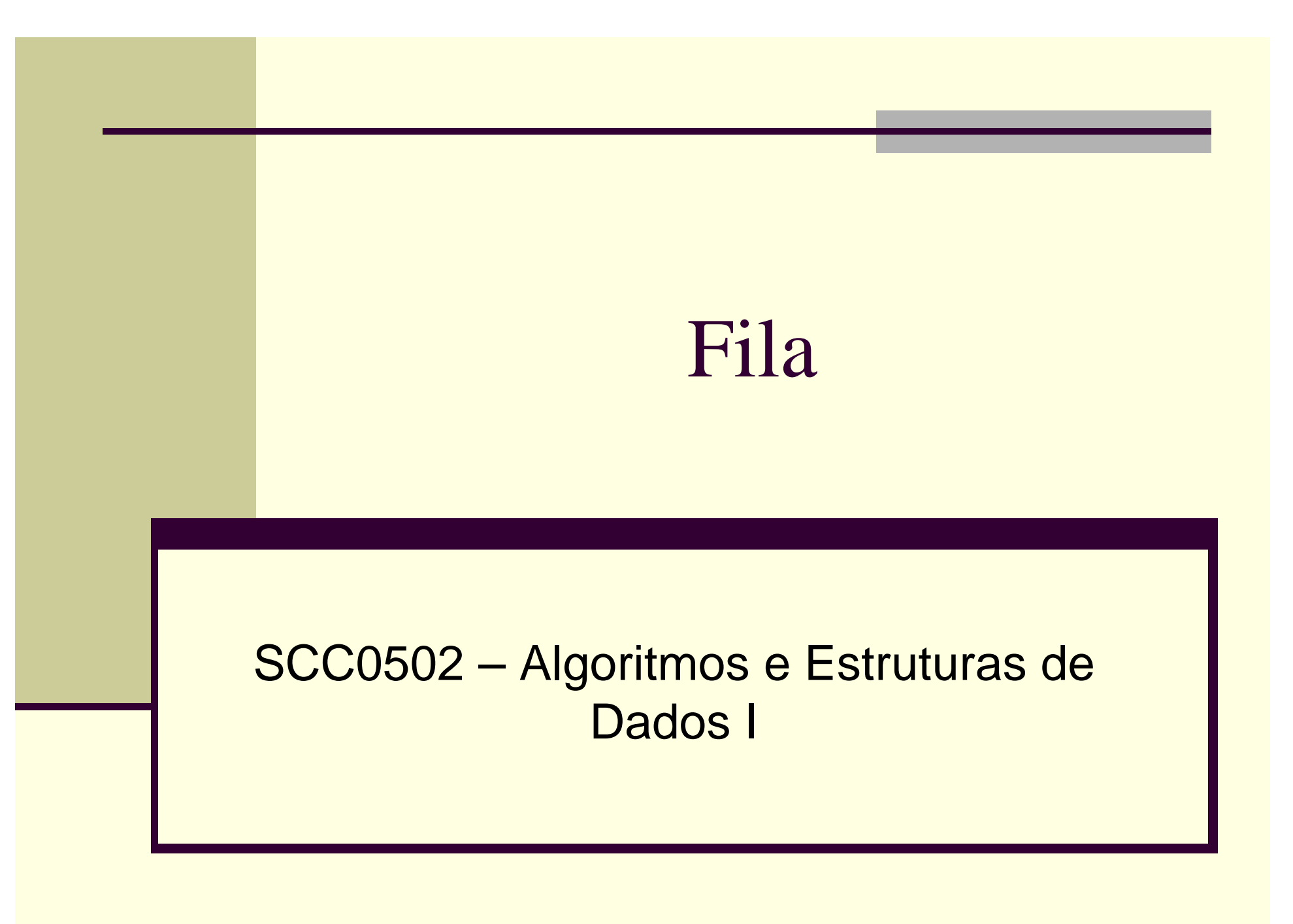

Prof. Thiago A. S. Pardo

## Fila

■ O que é?

■ Para que serve?

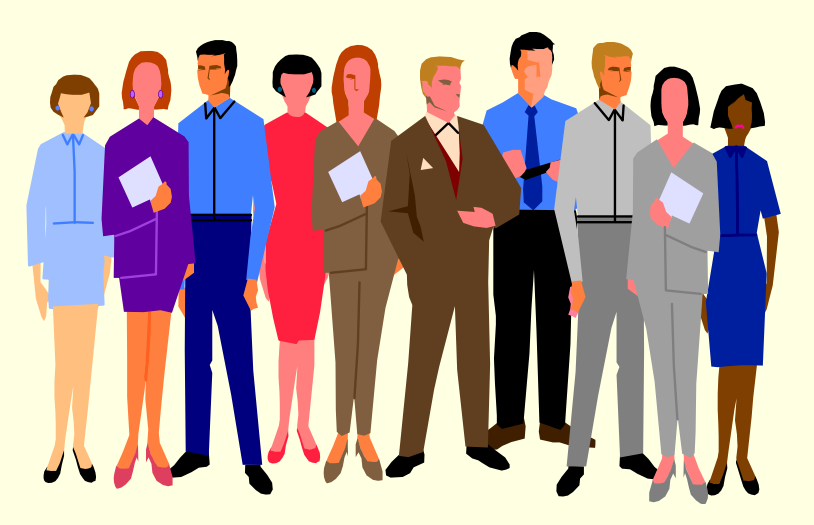

## **Problema: automação de uma biblioteca**

- Todos os livros devem ser cadastrados
- O sistema deve informar se um livro está disponível ou não nas estantes
- Caso o livro não esteja disponível, o usuário pode aguardar em uma fila de espera
- Quando o livro for devolvido, o primeiro da fila de espera pode retirá-lo
- Tarefa: desenvolver esse sistema

## ■ 1º passo: abstração

■ Identificar os elementos do mundo real que são relevantes para a solução do problema

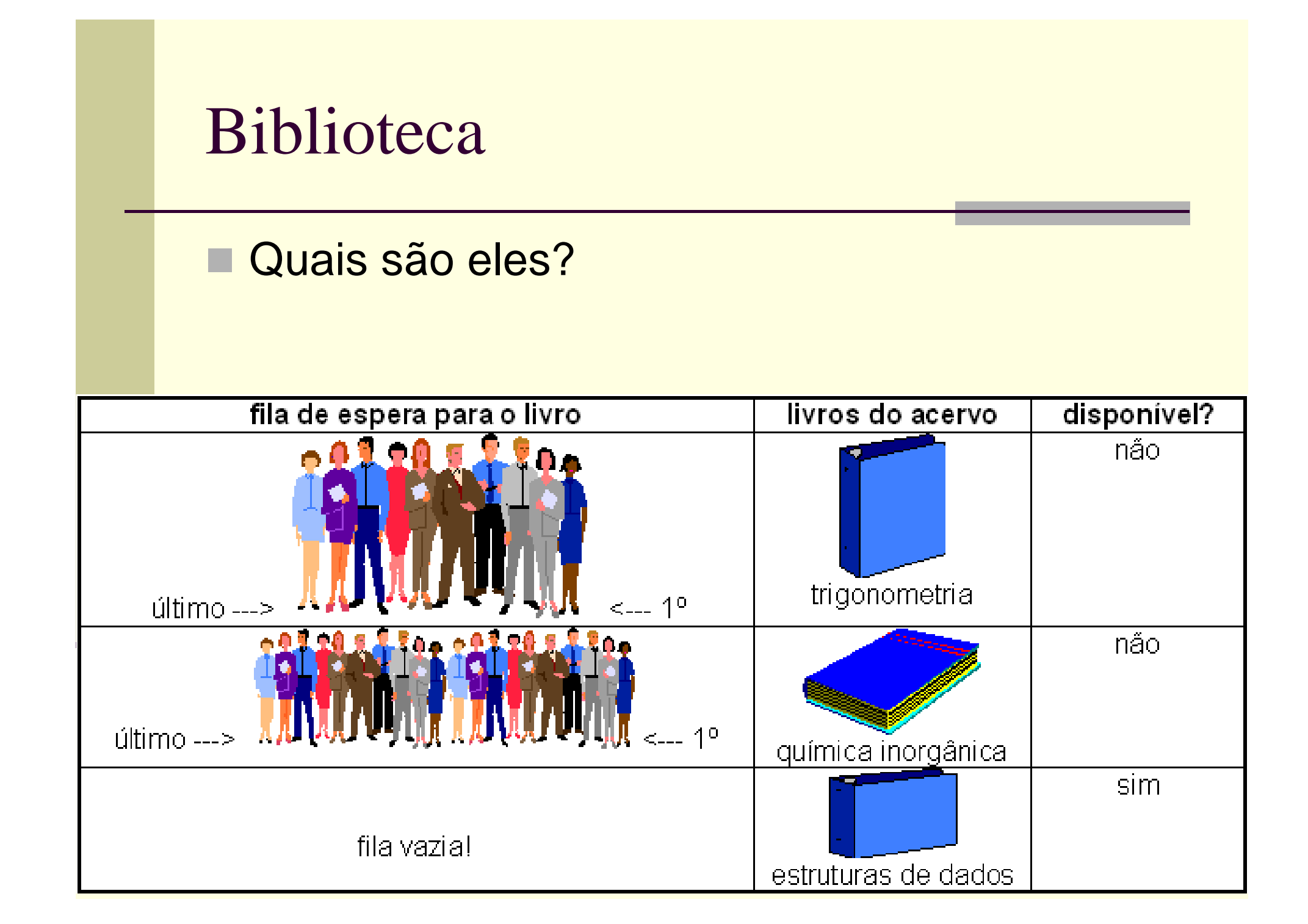

## ■ <u>Elementos relevantes</u>

- Um cadastro de livros
- Indicação da disponibilidade dos livros
- Uma fila de espera para cada livro, com indicação da ordem das pessoas
	- Primeiro e último da fila
- Cadastro de pessoas: nome, endereço e telefone

■ 2º passo: quais são as operações possíveis?

 $\blacksquare$ Entrar na fila

■ Quem entra, entra onde?

■ Sair da fi<mark>l</mark>a

■ Quem sai, sai de onde?

■ Outras?

## Fila (*queue*)

#### ■ O que é?

- É uma estrutura para armazenar um conjunto de elementos, que funciona da seguinte forma
	- Novos elementos sempre entram no fim da fila
	- O único elemento que se pode retirar da fila em um dado momento é seu primeiro elemento

#### ■ Para que serve?

 Modelar situações em que é preciso armazenar um conjunto ordenado de elementos, no qual o primeiro elemento a entrar no conjunto será também o primeiro elemento a sair do conjunto, e assim por diante

#### F.I.F.O<br>⊾rïm

■ First In, First Out

## Aplicações de fila

#### . **Biblioteca**

■ Lista de espera para livros

## **Impressão**

■ Documentos a serem impressos

#### ■ Aeroporto

■ Lista de espera para vôos

m. Outras?

## Operações

- Cria(F): cria uma fila F vazia
- Entra(F,X): X entra no fim da fila F
- Sai(F,X): o primeiro elemento da fila F é retirado da fila e atribuído a X
- Y=EstaVazia(F): verdade se a fila estivar vazia; caso contrário, falso
- Y=EstaCheia(F): verdade se a fila estiver cheia; caso contrário, falso

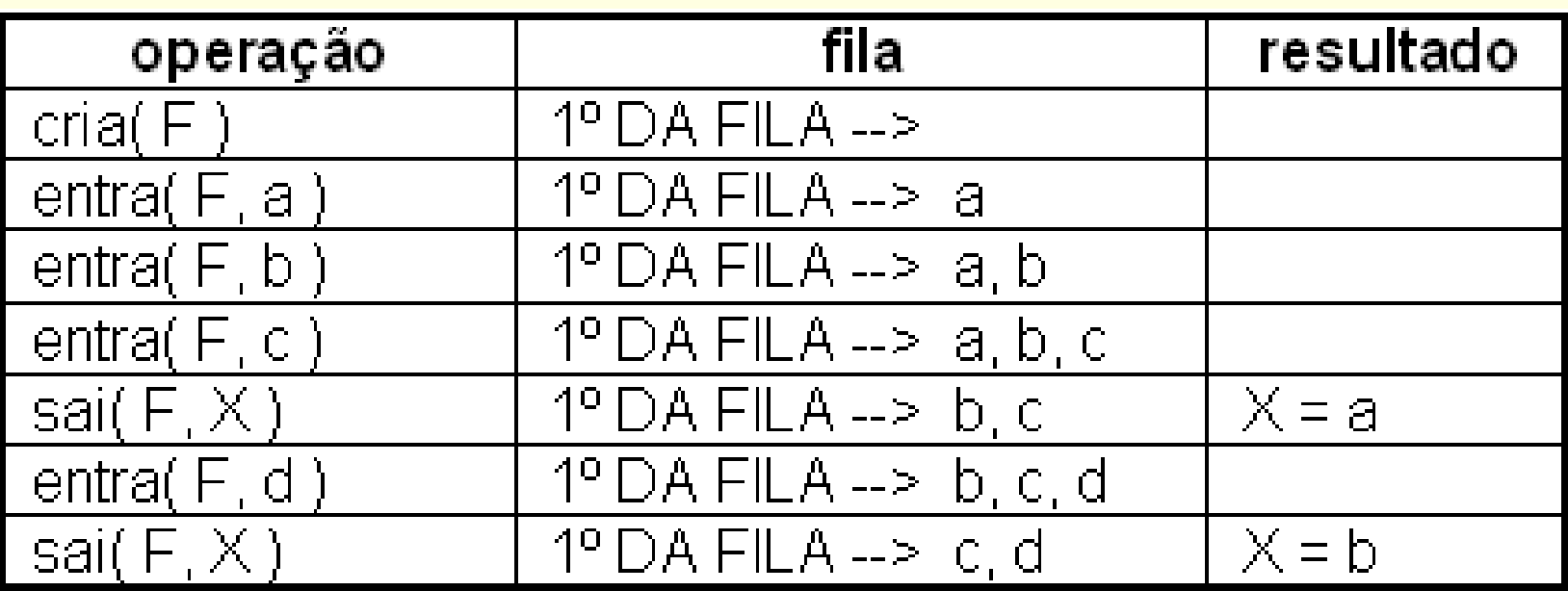

#### Alocação sequencial

 Os elementos da fila ficam, necessariamente, em sequência (um ao lado do outro) na memória

#### Alocação estática

- Todo o espaço de memória a ser utilizado pela fila é reservado (alocado) em tempo de compilação
- Todo o espaço reservado permanece reservado durante todo o tempo de execução do programa, independentemente de estar sendo efetivamente usado ou não

- $\Box$  **Início** aponta para/indica o primeiro da fila, ou seja, o primeiro elemento a sair
- . **■ Fim** aponta para/indica o fim da fila, ou seja, onde o próximo elemento entrará

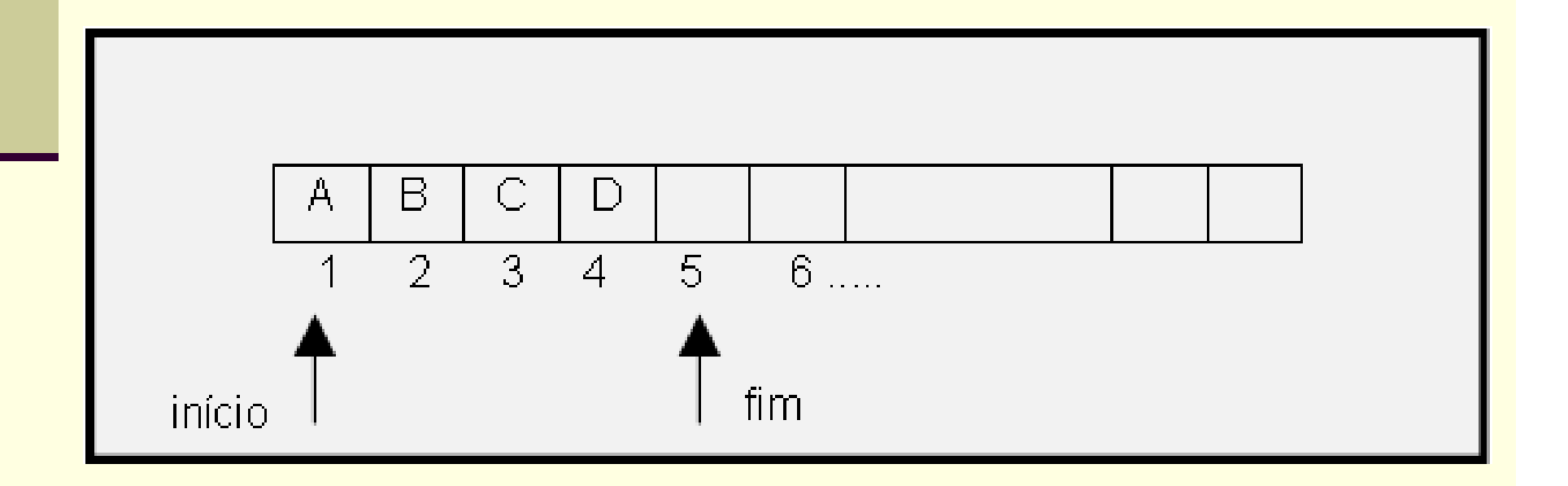

- г Qual a condição inicial, quando a fila é criada?
- k. Qual a condição para fila vazia?
- П Qual a condição para fila cheia?

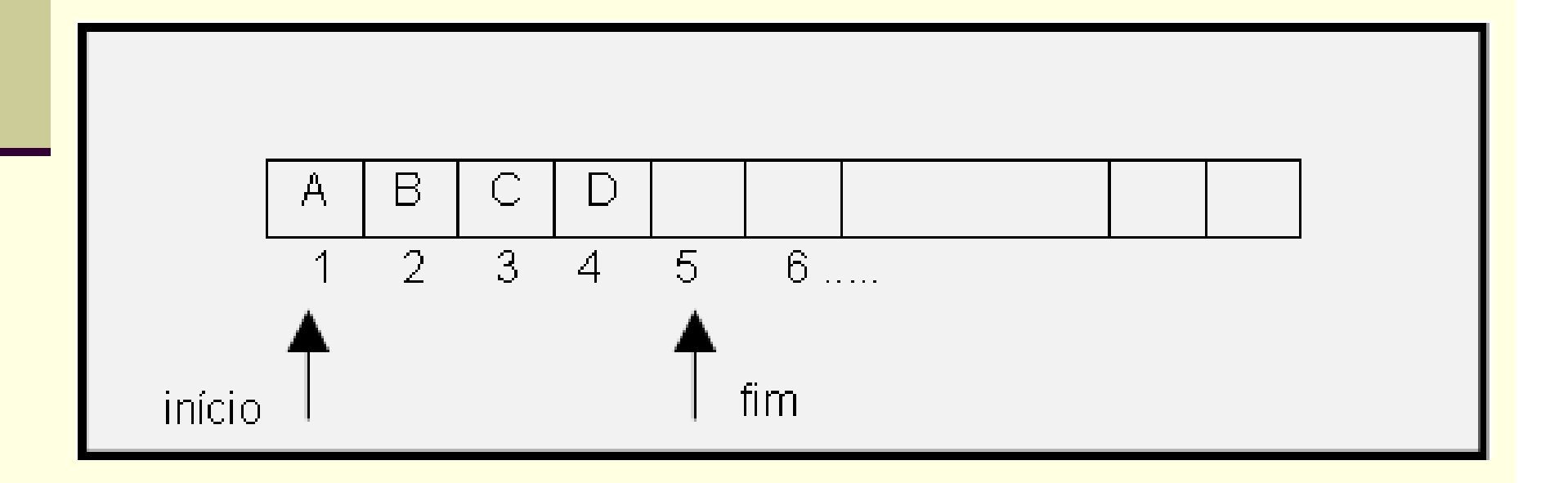

- п Qual a condição inicial, quando a fila é criada?
	- $\blacksquare$ Início=0, fim=1
- k. Qual a condição para fila vazia?

П Qual a condição para fila cheia?

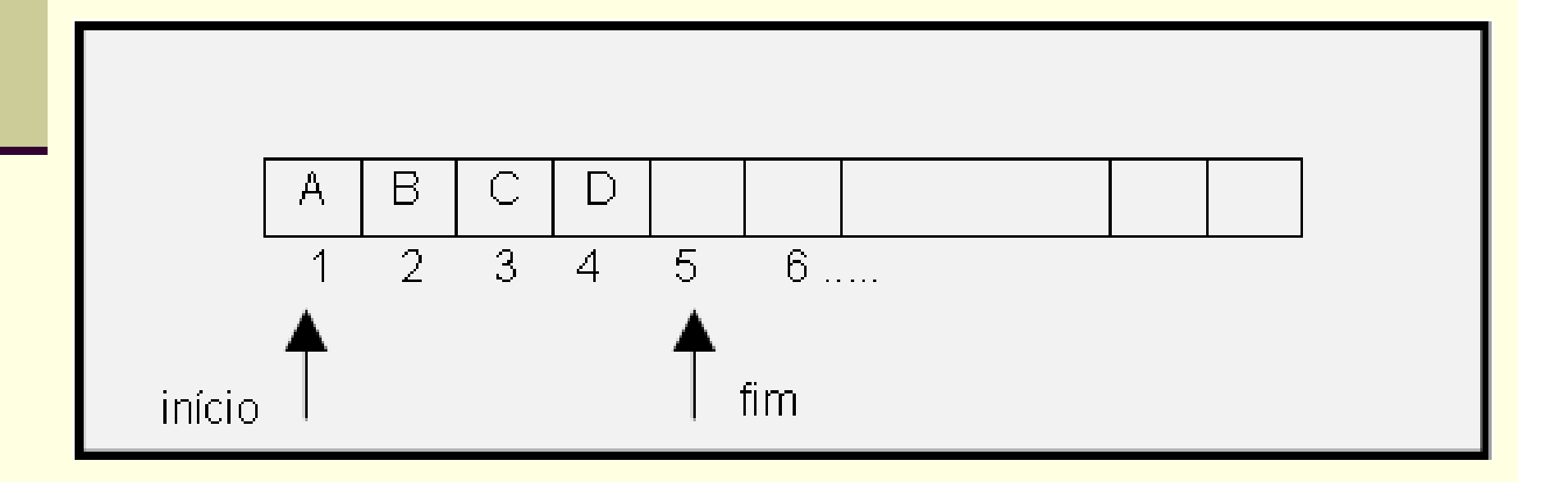

- Qual a condição inicial, quando a fila é criada?
	- $\blacksquare$ Início=0, fim=1
- k. Qual a condição para fila vazia?
	- ٠ Início=0, fim=1 ?
- П Qual a condição para fila cheia?

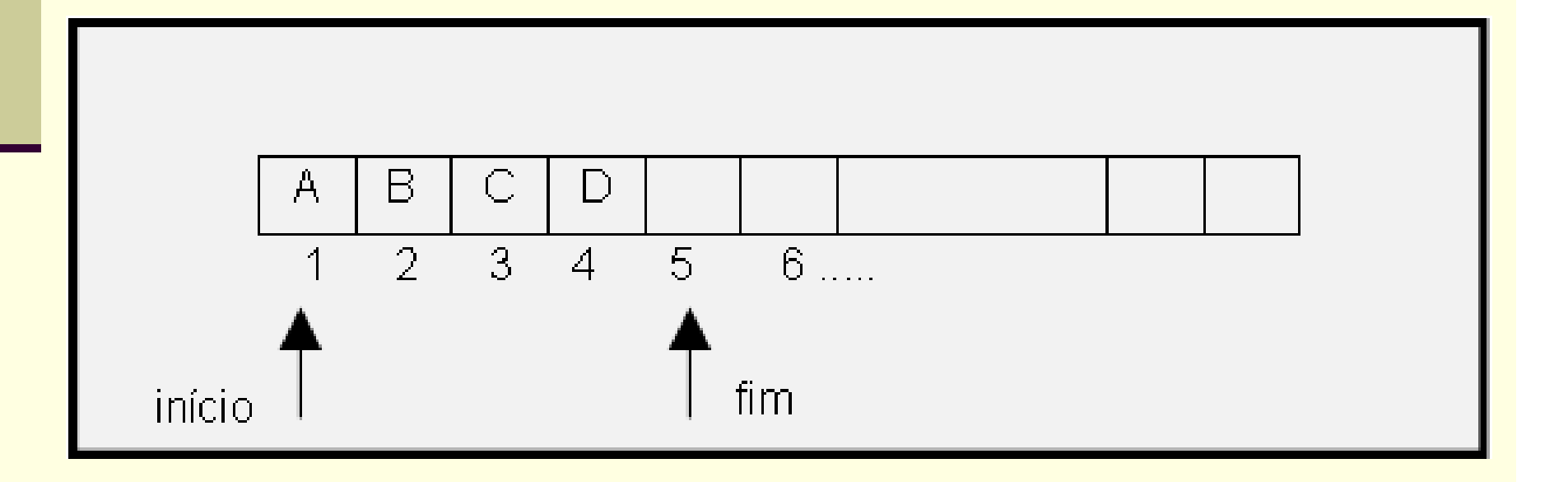

- Qual a condição inicial, quando a fila é criada?
	- $\blacksquare$ Início=0, fim=1
- k. Qual a condição para fila vazia?
	- ٠ Início=0, fim=1 ?
- П Qual a condição para fila cheia?
	- ٠ Fim=tamanho da fila+1 ?

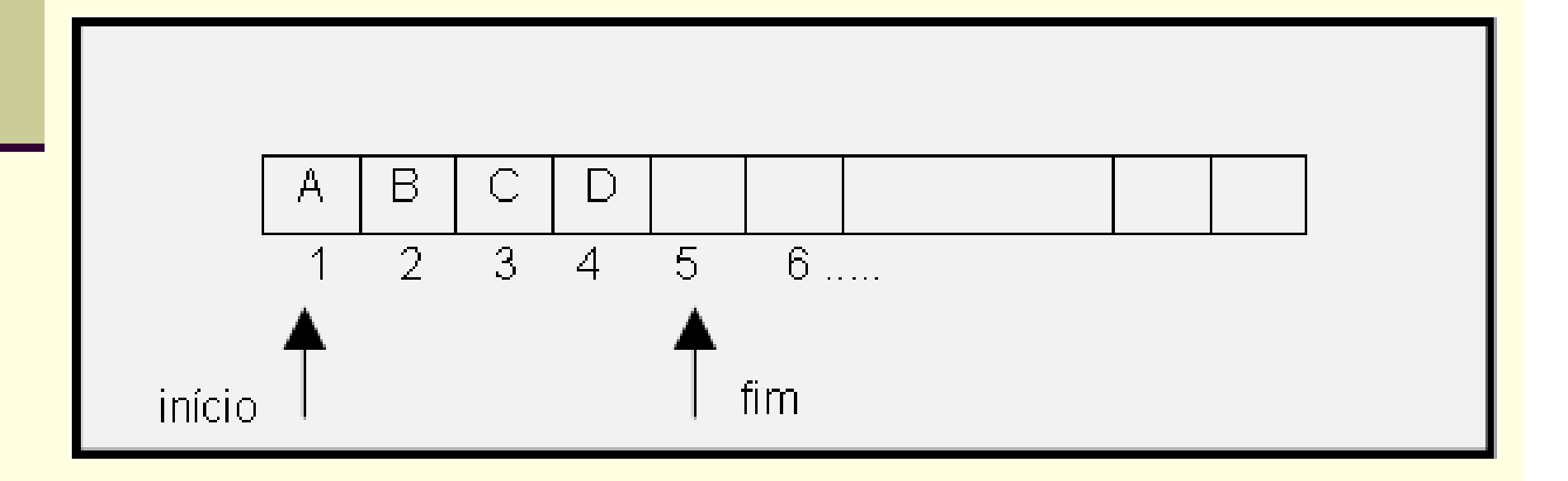

## Exemplo de uso da fila

## ■ Criação da fila

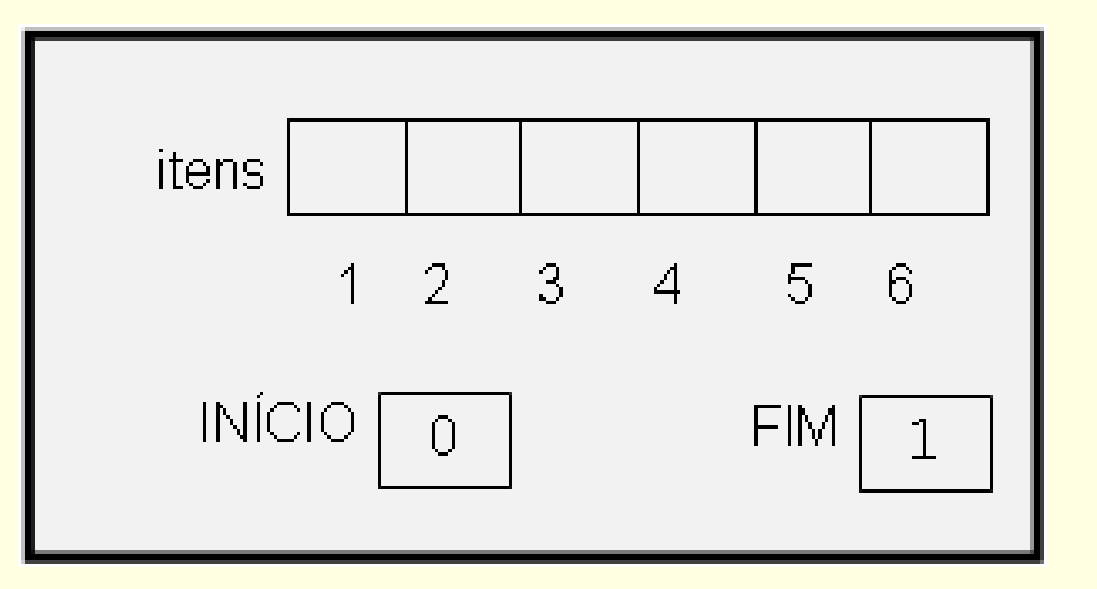

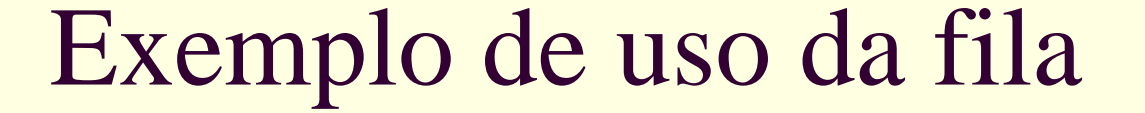

 $\blacksquare$  entra(F,A), entra(F,B), entra(F,C)

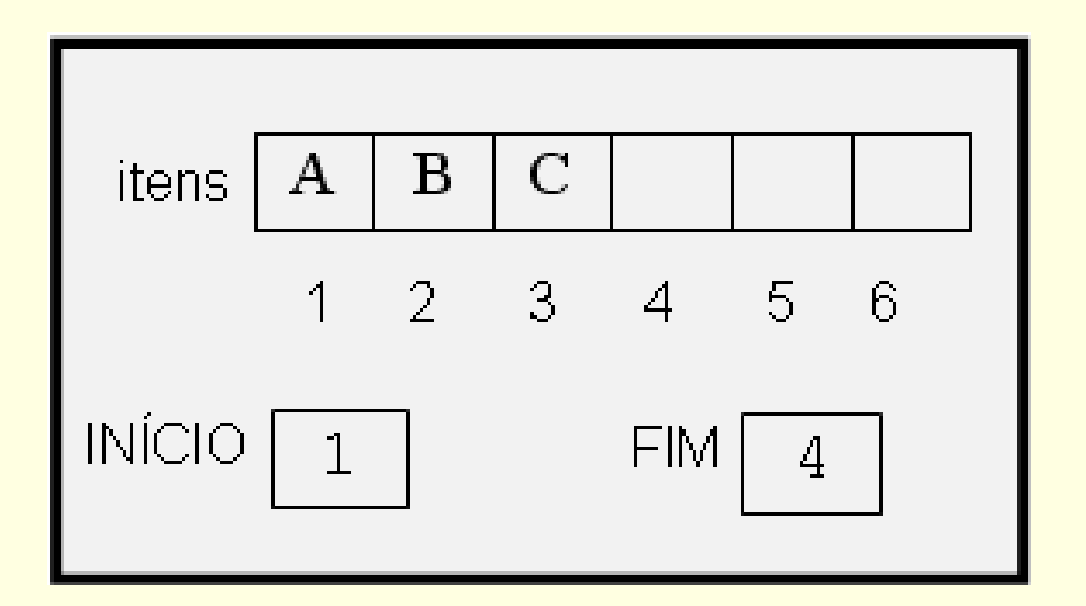

## Exemplo de uso da fila

#### $\blacksquare$  entra(F,Z), entra(F,R), entra(F,S) EstaCheia=TRUE  $\mathbf{r}$

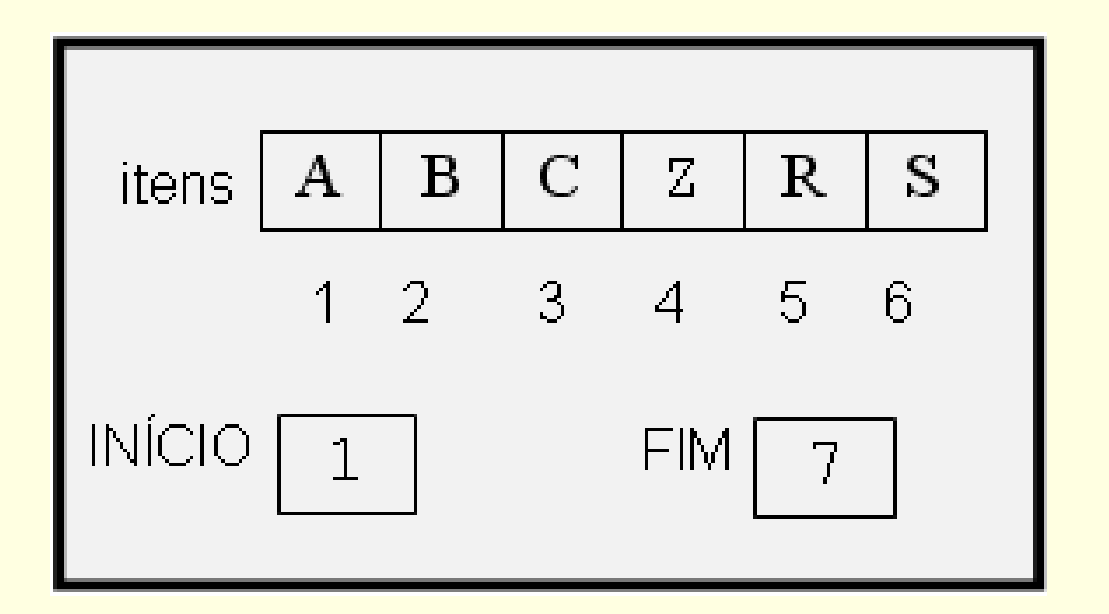

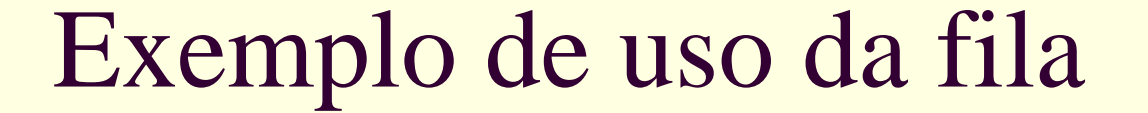

 $\blacksquare$  sai(F,X), sai(F,X)  $\blacksquare$ EstaCheia=FALSE

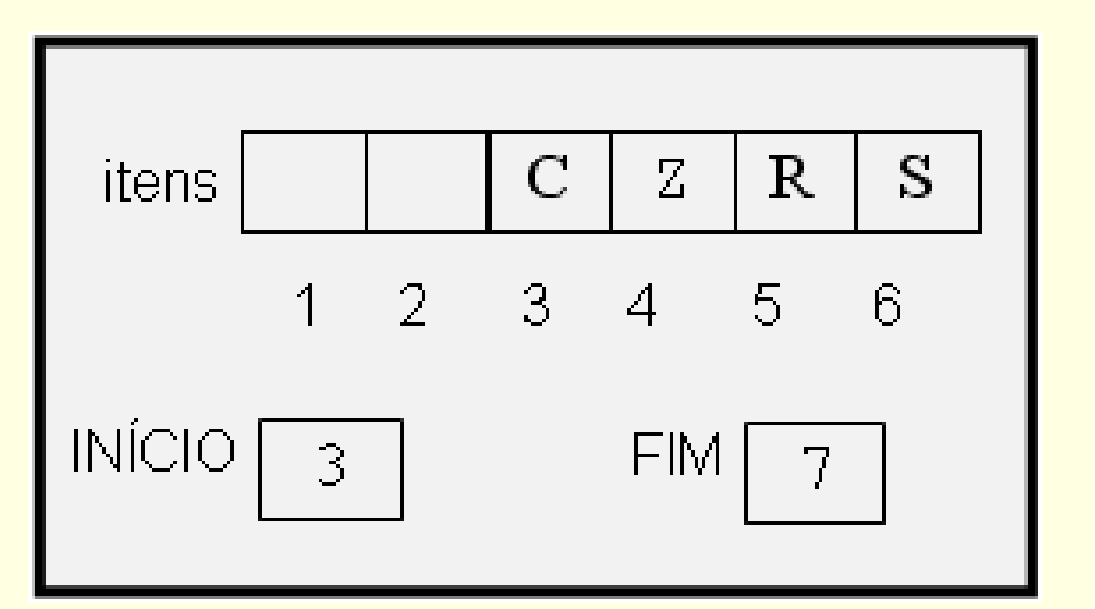

Como inserir mais elementos?

Qual o problema com a fila?

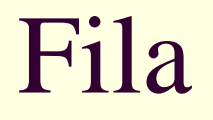

## **■ Como reutilizar os espaços do início da fila?**

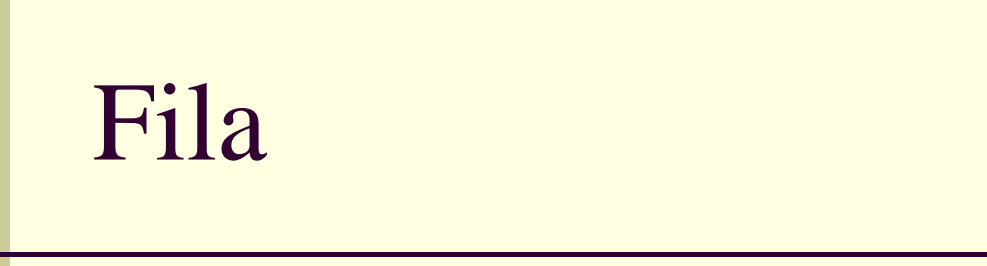

- **Como reutilizar os espaços do início da fila?** 
	- Outra forma de implementação
	- Melhor aproveitamento da representação utilizada

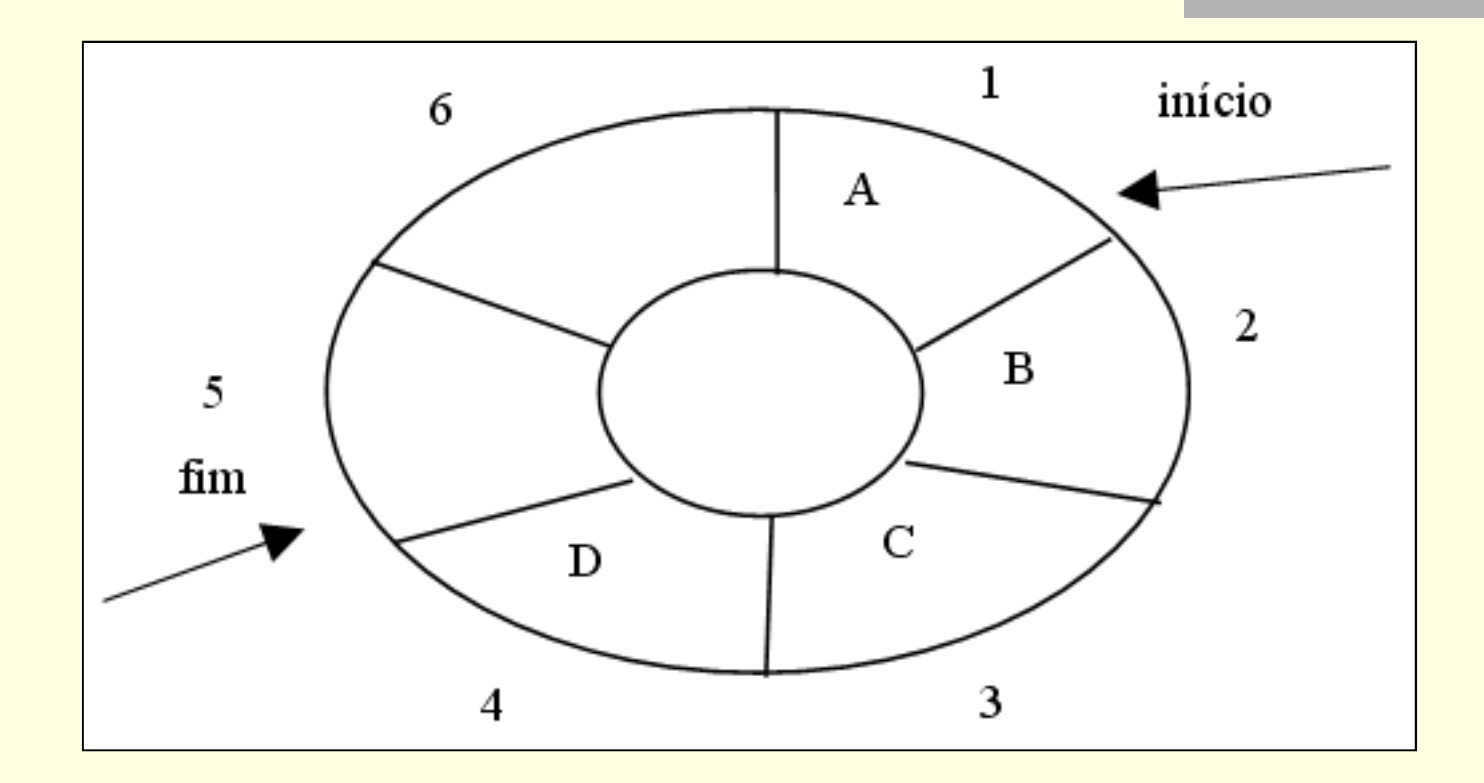

- П Qual a condição para fila vazia?
- Г Qual a condição para fila cheia?
- □ Qual a condição inicial (quando a fila é criada)?

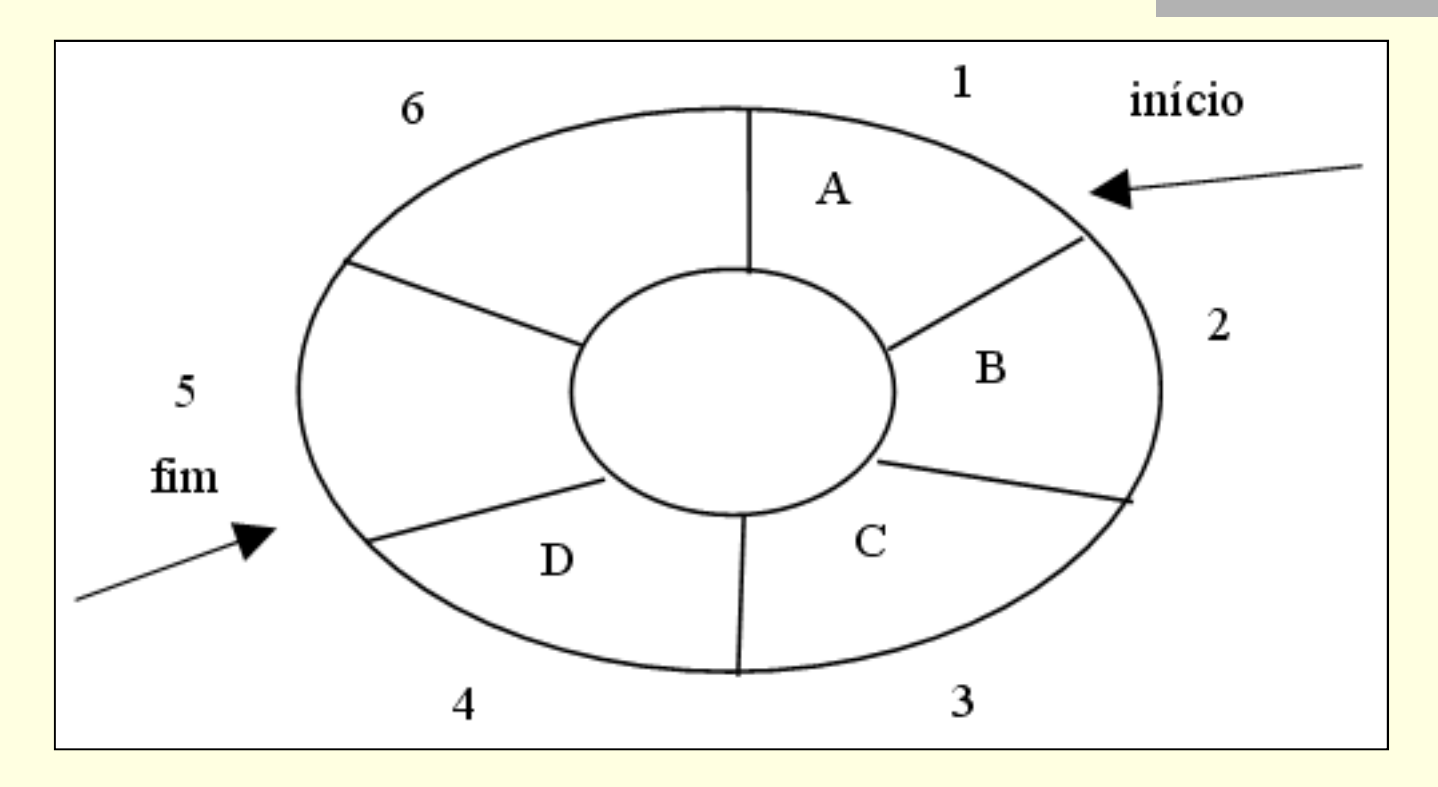

- Qual a condição para fila vazia?
- П Qual a condição para fila cheia?
- Qual a condição inicial (quando a fila é criada)?

25Difícil! Perde-se um pouco do sentido com essa representação

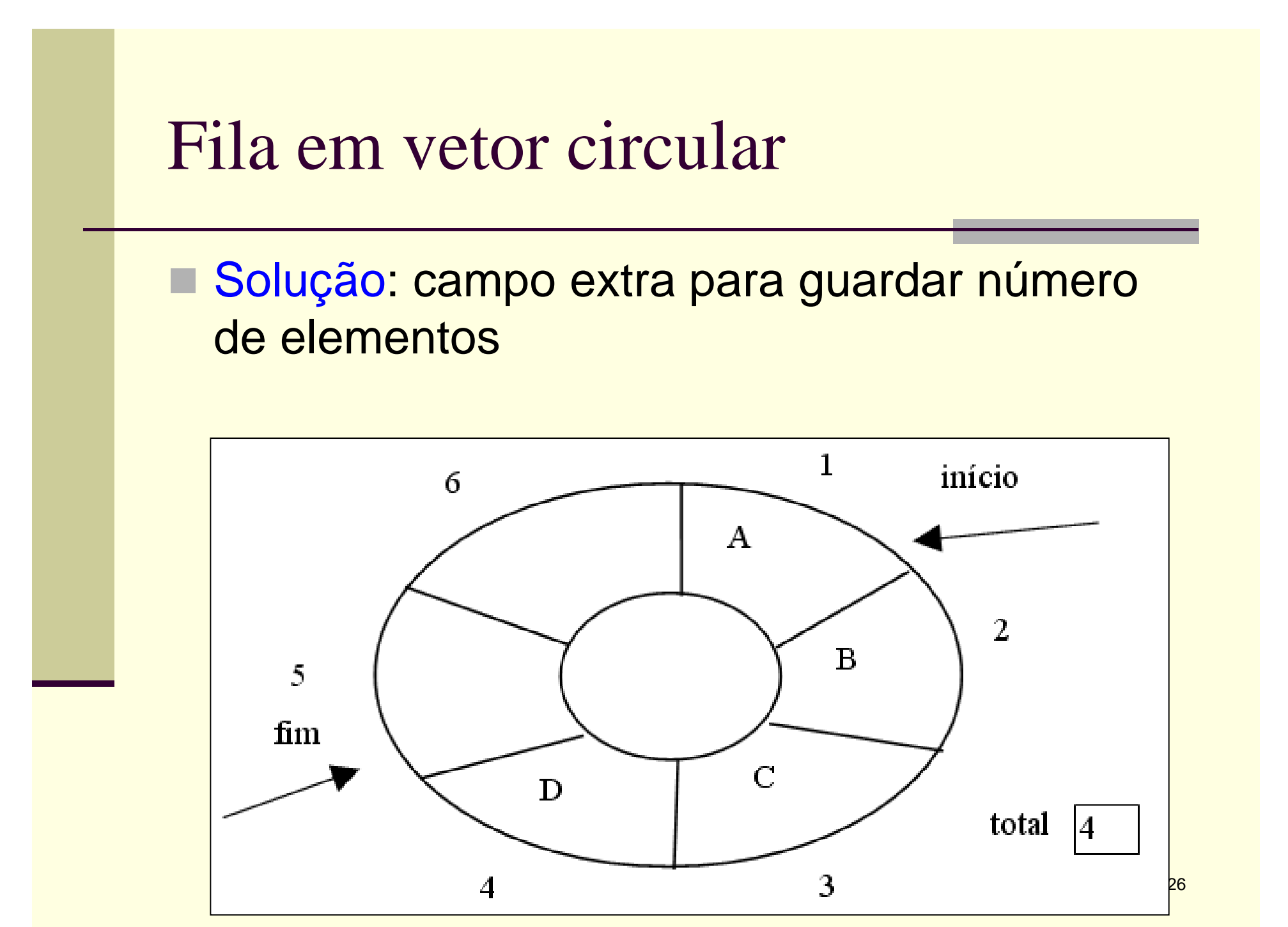

 $\blacksquare$ Qual a condição para fila vazia?

П Qual a condição para fila cheia?

 $\blacksquare$ Qual a condição inicial (quando a fila é criada)?

 $\blacksquare$ Qual a condição para fila vazia?  $\mathbf{r}$ Total=0

п Qual a condição para fila cheia?

 $\blacksquare$ Qual a condição inicial (quando a fila é criada)?

- $\blacksquare$ Qual a condição para fila vazia?  $\blacksquare$ Total=0
- п Qual a condição para fila cheia? ■ Total=tamanho da fila
- ٠ Qual a condição inicial (quando a fila é criada)?

- $\Box$ Qual a condição para fila vazia?  $\blacksquare$ Total=0
- п Qual a condição para fila cheia? ■ Total=tamanho da fila
- n. Qual a condição inicial (quando a fila é criada)? п Total=0, início=1, fim=1

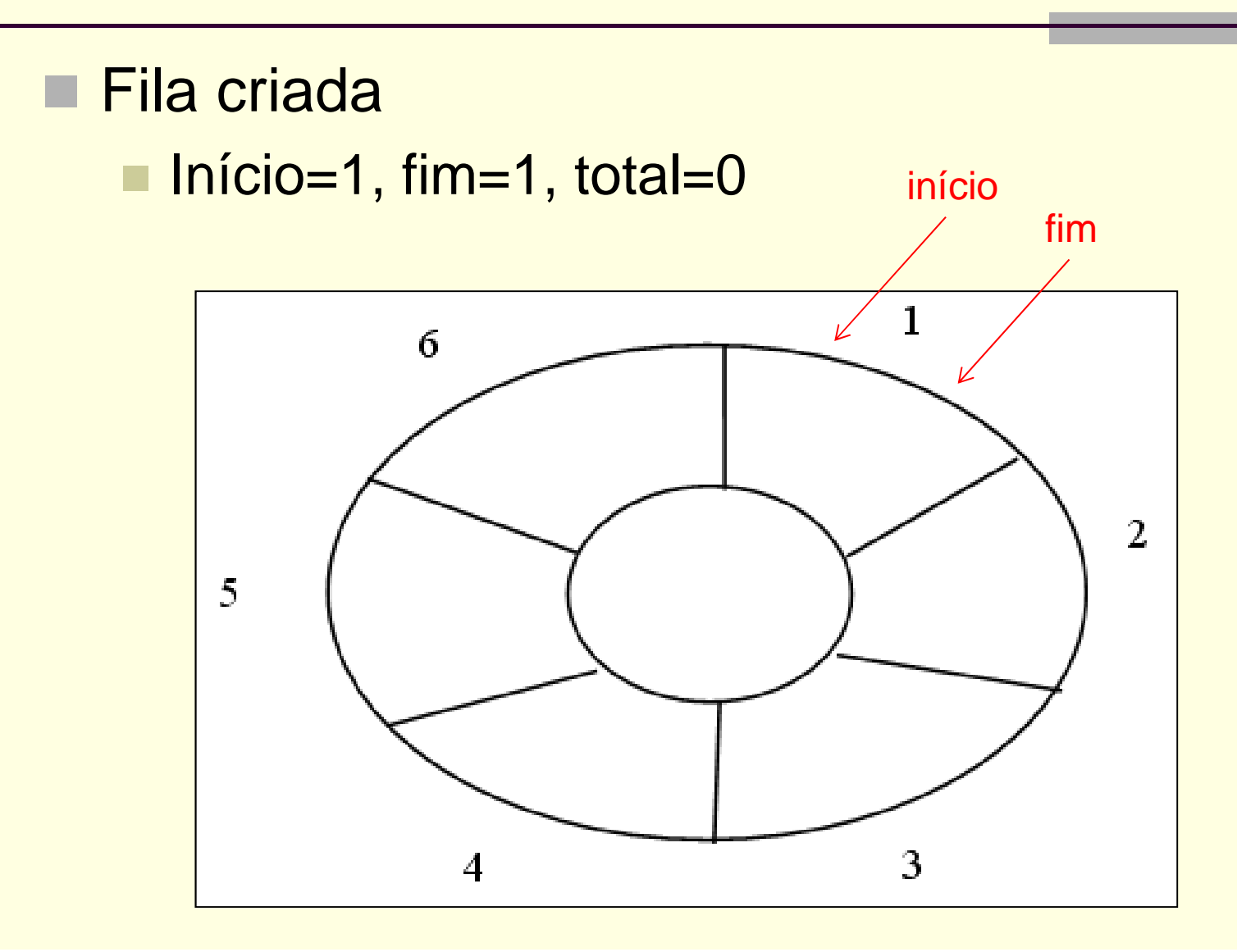

31

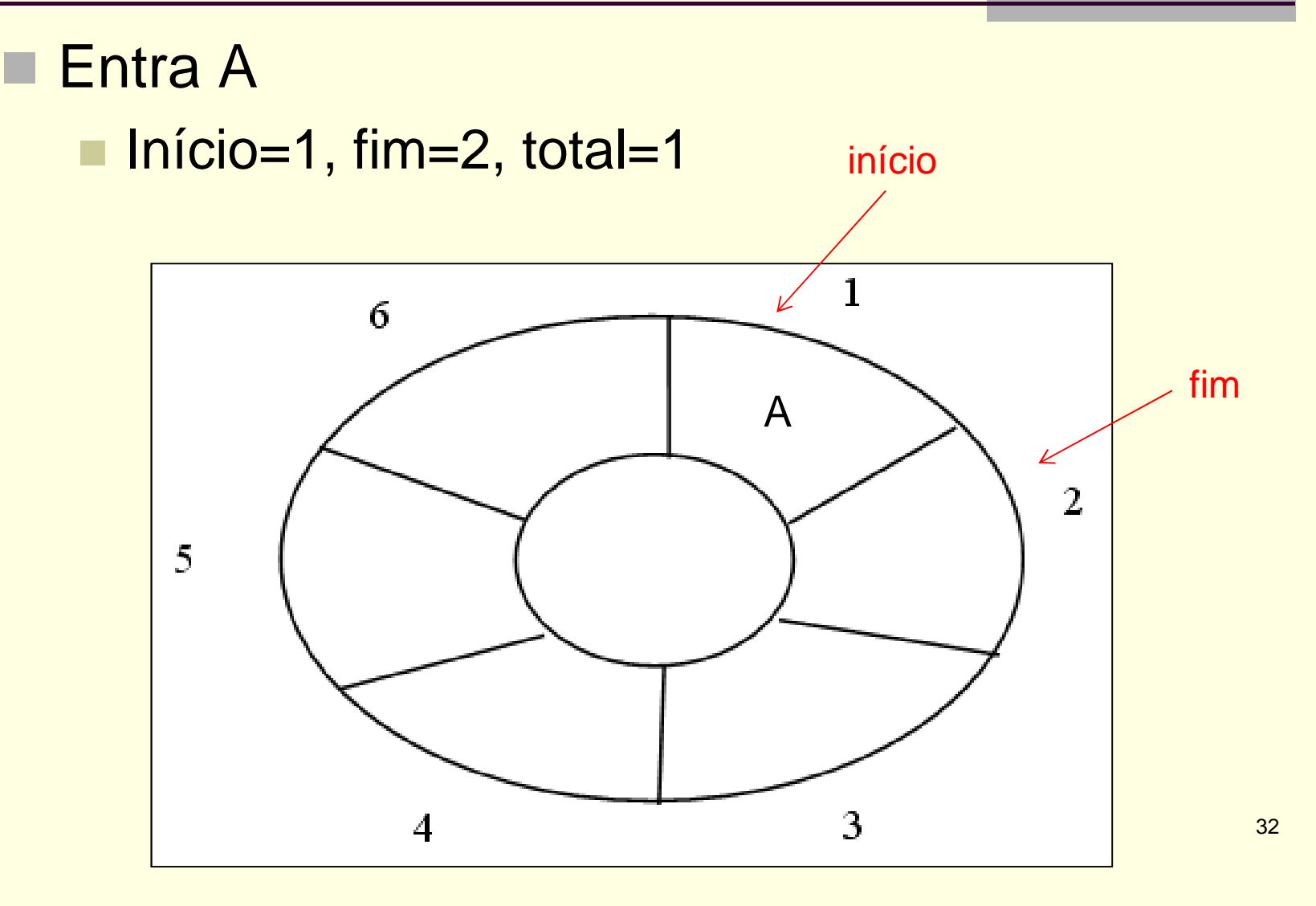

## ■ Entra B

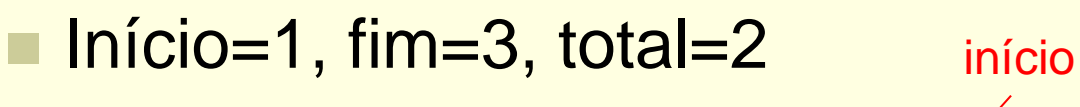

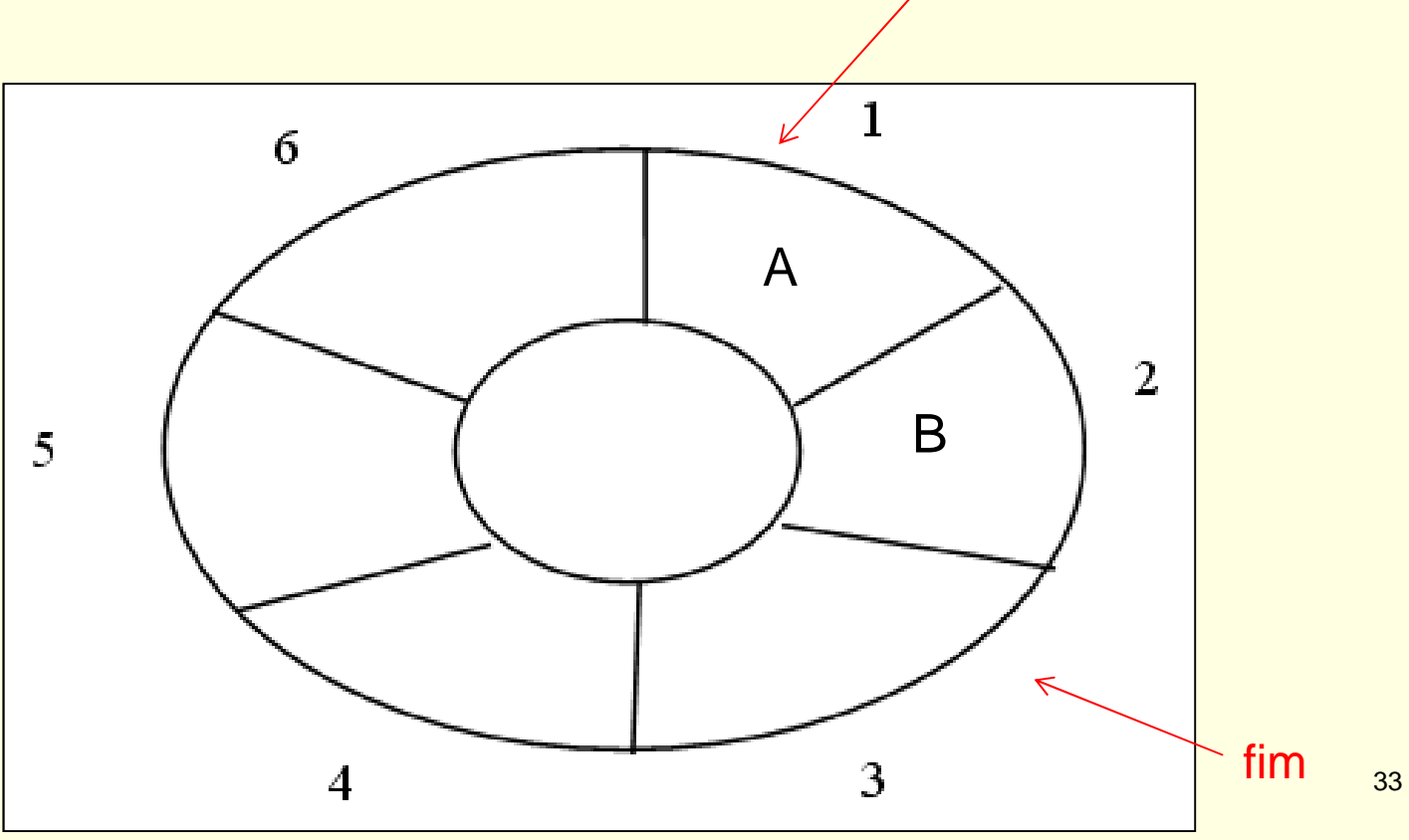

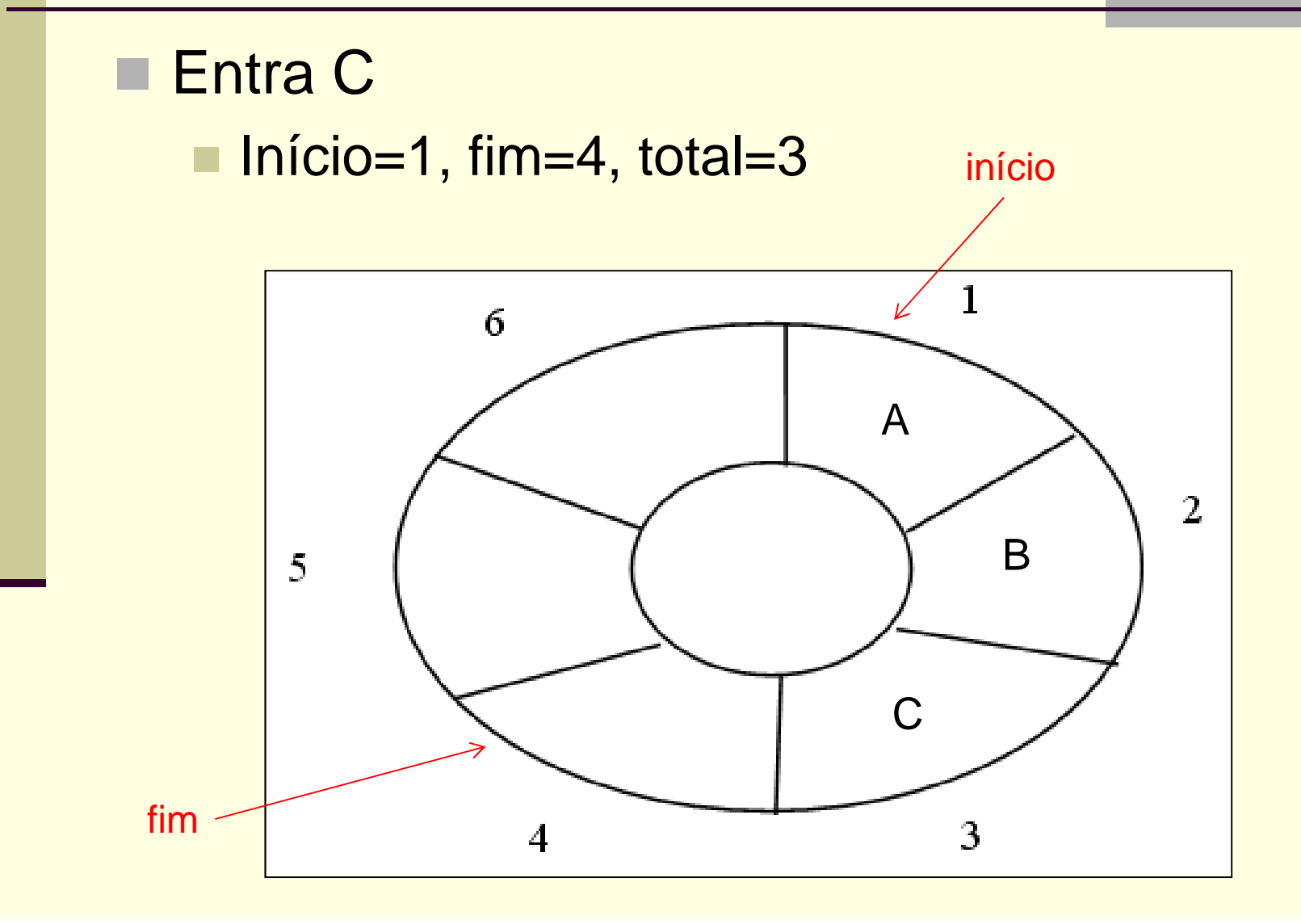

34

- Sai primeiro
	- $\blacksquare$  Início=2, fim=4, total=2

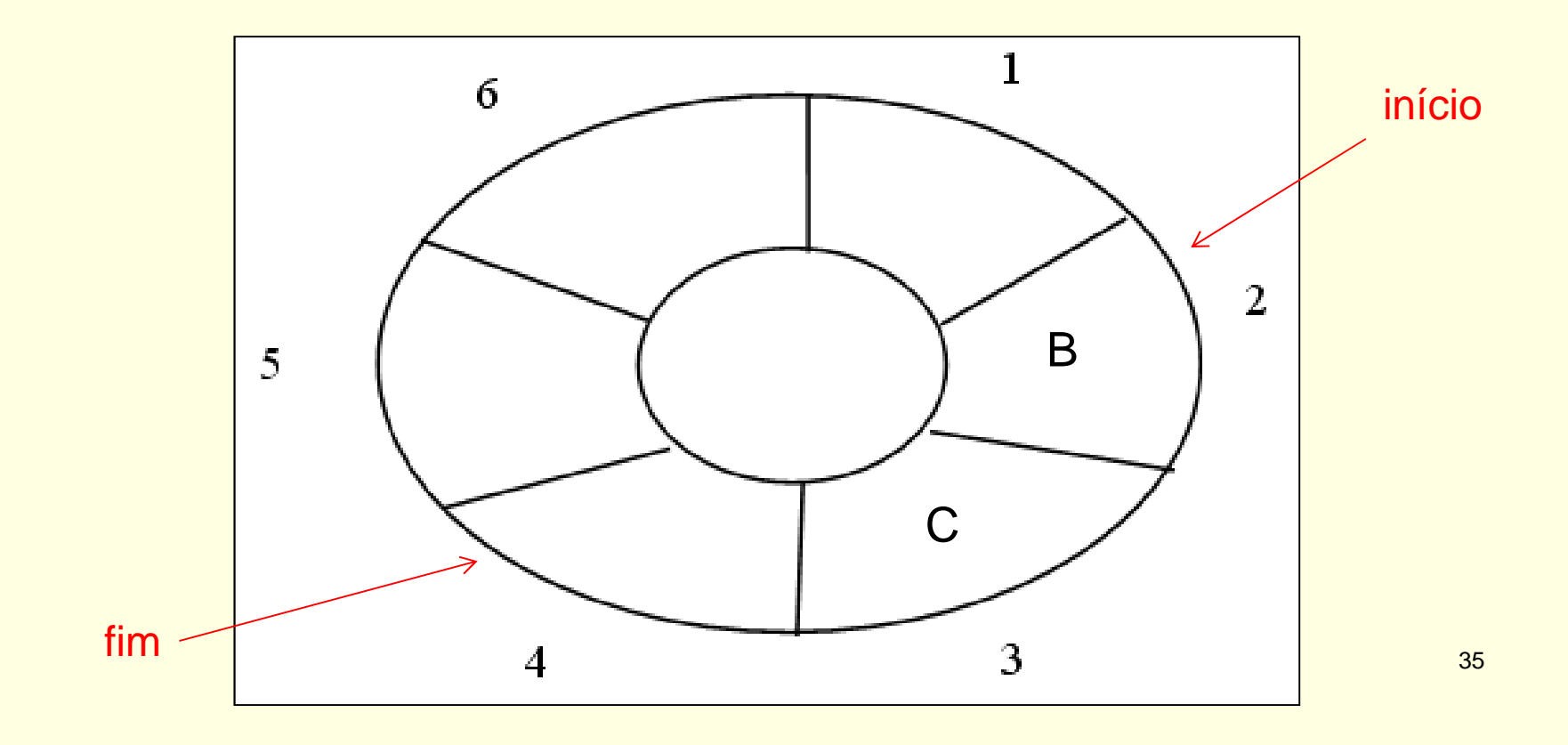

Sai primeiro

 $\blacksquare$  Início=3, fim=4, total=1

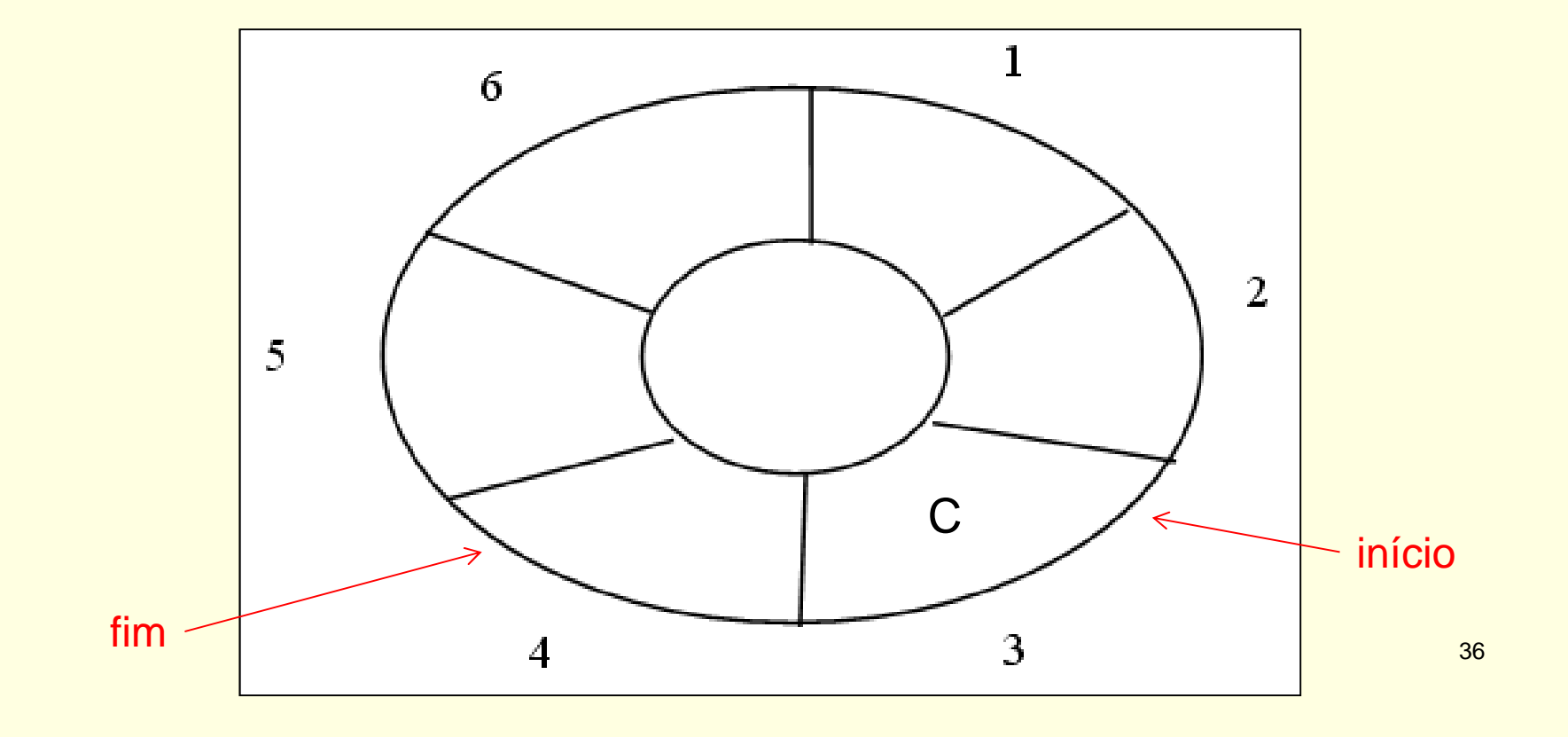

#### Entra D

 $\blacksquare$  Início=3, fim=5, total=2

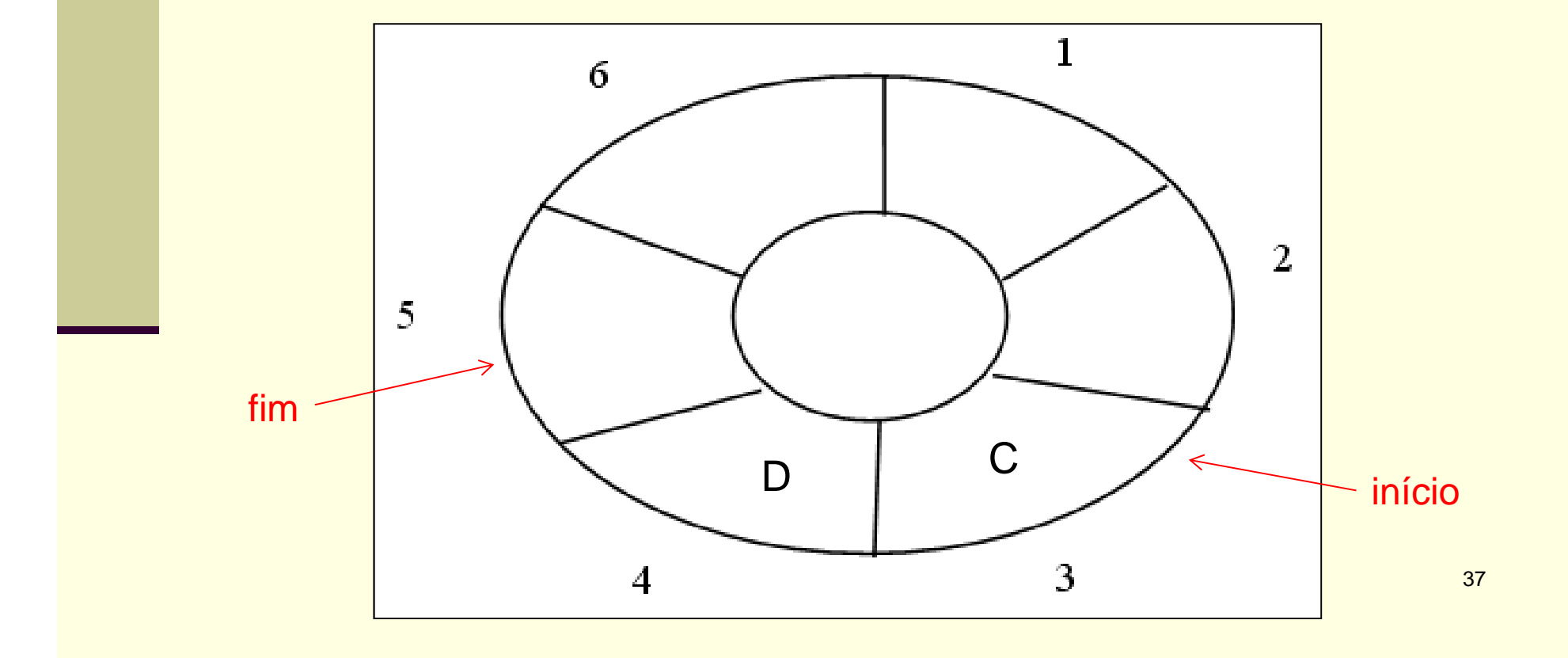

# Passo a passo para *Entra* <sup>e</sup>*Sai*

- Entra elemento no fim da fila
	- vetor[fim]=elemento
	- avança fim ("fazer a curva", se preciso)
	- atualiza total
- Sai primeiro elemento
	- elemento=vetor[início]
	- avança início ("fazer a curva", se preciso)
	- atualiza total

Declaração em C

 $\overline{?}$ 

п Declaração em C

#define TamFila 100

typedef int elem;

```
typedef struct {int inicio, fim, total;elem itens[TamFila];} Fila;
```
Fila F;

## Operações sobre a fila

- Implementar as operações
	- $\Box$  Cria
	- **Esvazia**
	- **EstaVazia**
	- EstaCheia
	- $\blacksquare$  Entra
	- **□ Sai**

Atenção: considerações sobre TAD Arquivos .c e .h, parâmetros, mensagens de erro

#### Exercício para casa

- Implemente o sistema para a biblioteca usando o TAD fila
	- Cada livro deve ser representado por um registro  $\blacksquare$  Nome do livro, disponibilidade, fila de espera
	- Ao requisitar um livro, a pessoa entra na fila de espera se o livro não estiver disponível
	- Quando um livro fica disponível, o primeiro da fila de espera do livro deve receber o livro
	- Implemente as demais funcionalidades (cadastra livro, retira livro, etc.) que julgar necessárias